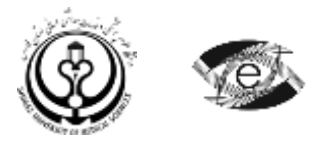

هوالحکیم

دانشکده مجازی و قطب علمی آموزش الکترونیکی پیشرفته در علوم پزشکی معاونت آموزشی دانشگاه علوم پزشکی و خدمات بهداشتی درمانی شیراز

**طرح دوره » البراتوارمهارت های اپیدمیولوژی «**

جدول شماره 1: اطلاعات کلی درس

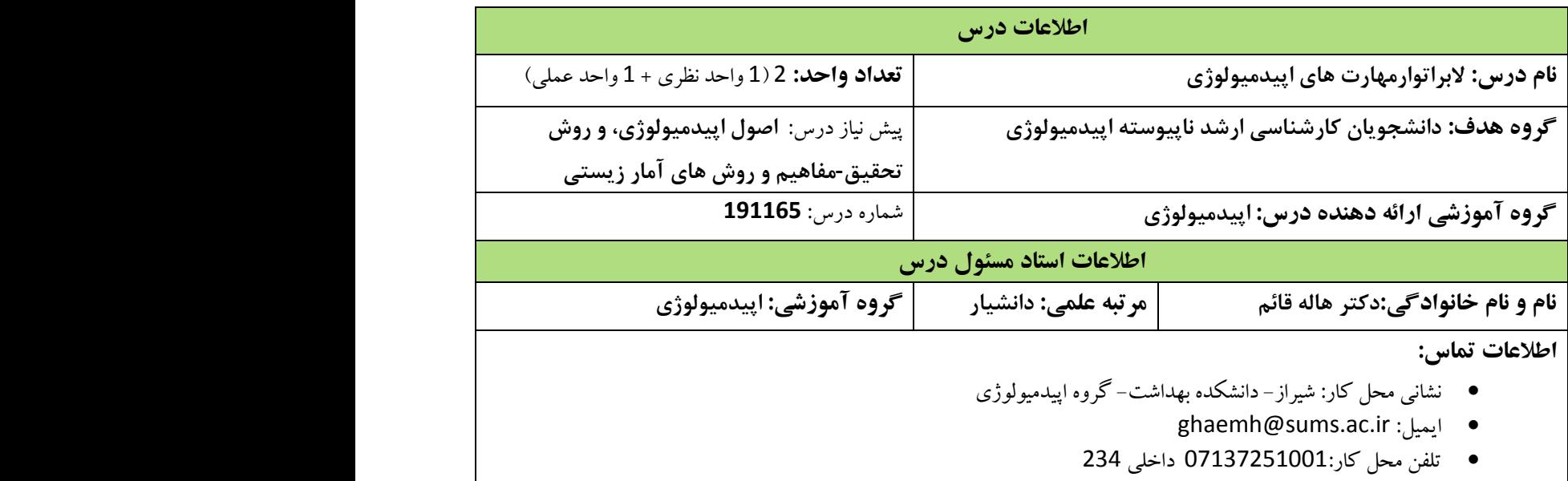

جدول شماره2: معرفی درس

**معرفی درس )با توجه به اهداف کاربردی(** 

توانمندسازی دانشجویان اپیدمیولوژی در زمینه مهارت های محوری و فرامحوری اپیدمیولوژی، افزایش دانش عمومی و شناسایی منابع و استخراج داده ها برای اهداف اپیدمیولوژیک، افزایش توانمندی دربرقراری ارتباط با استفاده از نتایج تحقیق

**اهداف درس**

**هدف کلی:** هدف از این درس ارتقای توانمندی های فراگیران رشته کارشناسی ارشد اپیدمیولوژی با مهارت های محوری و فرامحوری اپیدمیولوژی است.

**اهداف اختصاصی**

**اهداف شناختی** 

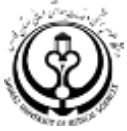

1( همه گیری حاد را توضیح دهد. 2) مراحل یک همه گیری حاد را توضیح دهد. 3( مراقبت را تعریف کند. 2( استفاده های نظام مراقبت را فهرست نماید. 5) اهداف یک نظام مراقبت را بیان کند. 6( ارتباط بین اهداف نظام مراقبت و توانایی آن در تشخیص موارد را شرح دهد. 7( شاخصهای ارزیابی توانایی نظام مراقبت در تشخیص موارد را نام ببرد. 8( عوامل موثر بر حساسیت نظام مراقبت را برشمرد. 9) مراحل ارزیابی یک نظام مراقبت را مشخص کند. 11( عوامل موثر بر حجم نمونه را توضیح دهد. 11( حجم نمونه برای برآورد نسبت جامعه را تعیین نماید. 12( حجم نمونه برای مقایسه نسبت ها در دو جامعه مستقل را تعیین نماید. 13( حجم نمونه برای مقایسه نسبت داده های زوجی را تعیین نماید. 12( حجم نمونه برای برآورد و آزمون ضریب همبستگی را تعیین نماید. 15( حجم نمونه برای مقایسه ضریب همبستگی دو جامعه را تعیین نماید. 16( انواع روش های نمونه گیری را نام ببرد. 17) نمونه گیری تصادفی ساده را توضیح دهید و آن را برای یک مطالعه واقعی اجرا نماید. 18( نمونه گیری سیستماتیک را توضیح دهید و آن را برای یک مطالعه واقعی اجرا نماید. 19) نمونه گیری طبقه ای را توضیح دهید و آن را برای یک مطالعه واقعی اجرا نماید. 20) نمونه گیری خوشه ای را توضیح دهید و آن را برای یک مطالعه واقعی اجرا نماید. 21) نمونه گیری گلوله برفی را توضیح دهید و آن را برای یک مطالعه واقعی اجرا نماید. 22) نمونه گیری اتفاقی را توضیح دهید و آن را برای یک مطالعه واقعی اجرا نماید. 23) نمونه گیری متوالی را توضیح دهید و آن را برای یک مطالعه واقعی اجرا نماید. 24) نمونه گیری قضاوتی را توضیح دهید و آن را برای یک مطالعه واقعی اجرا نماید. 25) مقالات مروری را توضیح دهد. 26) شیوه انجام مرور سیستماتیک را توضیح دهد. 27) شیوه انجام مرور سیستماتیک را بیان کند و بتواند آن را اجرا نماید. 28) شیوه ارائه مرور سیستماتیک را بیان کند و آن را گزارش نماید. 29) یک مطالعه مرور سیستماتیک را به طور واقعی اجرا نماید و ارائه کند. 31( متد یا روش اجراء و زیربخشهای مختلف آن شامل: معیارهای ورود و خروج، راهبرد جستجو، جمع آوری و استخراج دادهها، ارزیابی کیفیت (خطر سوگرایی) مطالعات اولیه، شیوه متاآنالیز یا فراتحلیل را نگارش نماید. 31) انواع سوگراییها به تفکیک انواع مختلف مطالعات اولیه را شناسایی نماید. 32( فرم استخراج دادههای مطالعات اولیه را تدوین نماید.

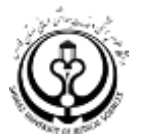

( انواع اندازهها در آمار کاربردی، انتخاب شیوه ترکیب مطالعات اولیه ، انواع شیوههای وزن دهی مطالعات اولیه را بیان نماید و به کاربرد. 34) انواع نمودارها در متاآنالیز را بیان کند و آن ها را به کاربرد. ( آزمونهای آماری مختلف در متاآنالیز را بشناسد و آن ها را به کاربرد. 36) شیوه ارزیابی هتروژنیتی (ناهمگنی) در متاآنالیز و نحوه برخورد با آن را توضیح دهد و آن را به کاربرد. 37) روش «تحلیل زیرگروهها» و کاربرد آن در متاآنالیز را توضیح دهد و آن را به کار برد. ( به طور واقعی عنوانی متاآنالیز را انتخاب نماید و آن را اجرا کند و گزارش نهایی آن را آماده سازی نماید. **اهداف مهارتی** ( با استفاده از داده های واقعی همه گیری حاد را مشخص نماید و راه کنترل آن را شرح دهد. ( سناریو یک همه گیری حاد و نحوه گزارش آن را ارائه دهد. ( با استفاده از داده های واقعی درمورد صحت گزارش اعداد اظهارنظرکند و شاخص های حساسیت، ویژگی، ارزش اخباری مثبت و منفی را محاسبه و تفسیرنماید. ( آمار توصیفی در spss را گزارش نماید. ( آزمون کای اسکوئر در spss را اجرا نماید. ( آزمون همبستگی و ناپارامتریک آن را در spss اجرا نماید. ( آزمون تی تست مستقل و ناپارامتریک آن را در spss اجرا نماید. ( آزمون تی زوجی و ناپارامتریک آن را در spss اجرا نماید. ( آزمون آنالیزواریانس و پیش نیاز های آن و همچنین ناپارامتریک آن را در spss اجرا نماید. ( آزمون تحلیل واریانس با اندازه گیری های مکرر را در spss اجرا نماید. ( رگرسیون خطی تک متغیره و چند متغیره را اجرا در spss و تفسیر نماید. ( رگرسیون لوجستیک تک متغیره و چند متغیره را اجرا در spss و تفسیر نماید. ( انواع نمودار را در نرم افزارSPSS رسم نماید. ( آمار توصیفی در STATA را گزارش نماید. ( آزمون کای اسکوئردر STATA را اجرا نماید. ( آزمون همبستگی و ناپارامتریک در STATA آن را اجرا نماید. ( آزمون تی تست مستقل و ناپارامتریک در STATA آن را اجرا نماید. ( آزمون تی زوجی و ناپارامتریک آن را در STATA اجرا نماید. ( آزمون آنالیزواریانس و پیش نیاز های آن و همچنین ناپارامتریک آن را در STATA اجرا نماید. آزمون تحلیل واریانس با اندازه گیری های مکرر را در STATA اجرا نماید. رگرسیون خطی تک متغیره و چند متغیره را اجرا در STATA و تفسیر نماید. رگرسیون لوجستیک تک متغیره و چند متغیره را اجرا در STATA و تفسیر نماید. انواع نمودار را در STATA رسم نماید. ( با استفاده از نرم افزار Gpower حجم نمونه برای برآورد نسبت جامعه برای یک مطالعه واقعی تعیین نماید. ( با استفاده از نرم افزار Gpower حجم نمونه مقایسه نسبت ها در دو جامعه مستقل در یک مطالعه واقعی تعیین نماید.

61( با استفاده از نرم افزار Gpower حجم نمونه مقایسه مقایسه نسبت داده های زوجی در یک مطالعه واقعی تعیین نماید.

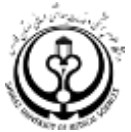

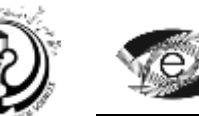

( با استفاده از نرم افزار Gpower حجم نمونه برای برآورد و آزمون ضریب همبستگی برای یک مطالعه واقعی تعیین نماید. ( با استفاده از نرم افزار Gpower حجم نمونه مقایسه ضریب همبستگی دو جامعه در یک مطالعه واقعی تعیین نماید. ( نمونه گیری در نرم افزار R را اجرا نماید. ( موضوع متاآنالیز را انتخاب نماید و استراتژی های سرچ را ارائه نماید. ( با نرم افزار STATA متاآنالیز را اجرا نماید.

# **روش ارائه درس**

### **راهبرد آموزشی**

- سخنرانی و نمایش اسالید و بحث و مشاوره با دانشجویان
- مطالعه منابع معرفی شده و انجام کارهای تحقیقی محول شده و ارائه کنفرانس .

## **روش تدریس حضوری**

آموزش عملی با استفاده از نرم افزارهای آماری و فعالیت در محیط واقعی

**روش تدریس الکترونیکی** 

- شیوه های همزمان: ارائه کنفرانس به شیوه وبینار و ژورنال کالب مجازی
- شیوه های غیر همزمان: به اشتراک گذاری محتواها و منابع، ارائه تکالیف و فعالیت های یادگیری، تاالر گفتگو و خودآزمون

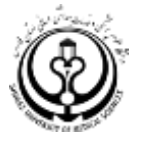

# **منابع آموزشی**

- Szklo M, Nieto FJ. Epidemiology: beyond the basics. Aspen publishers, Inc2007.
	- تمامی منابع دروس اپیدمیولوژی و آمار مقدماتی و پیشرفته
- Penny Webb.Chris Bain.Essential Epidemiology.Second Edition.First published 2011

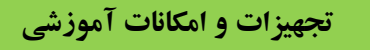

اساليد پروژكتور ، ويدوئو پروژكتور و كامپيوتر

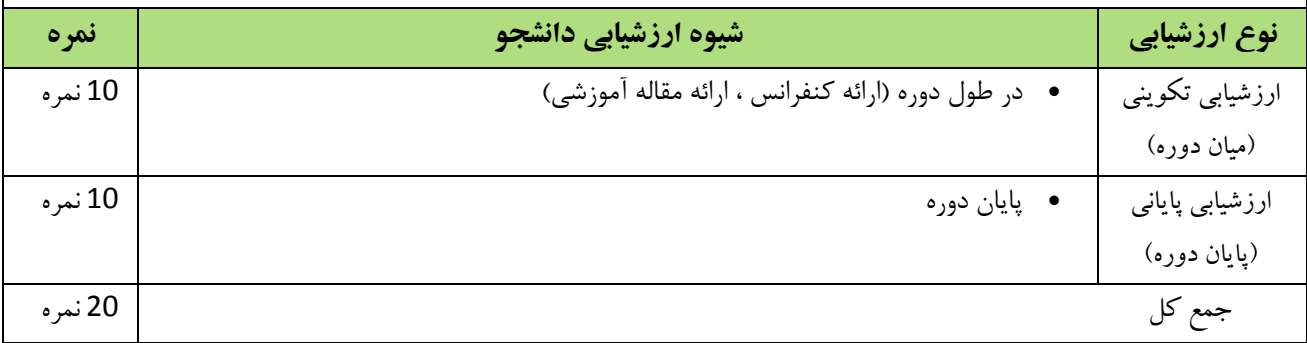

**ارزشیابی برنامه:** لطفا در انتهای ترم برای ارزشيابی ترمی به لينکی كه با همين عنوان در سايت دانشکده قرار داده شده است مراجعه بفرماييد.

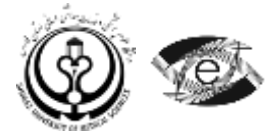

## جدول شماره 3: زمان بندی جلسات درس

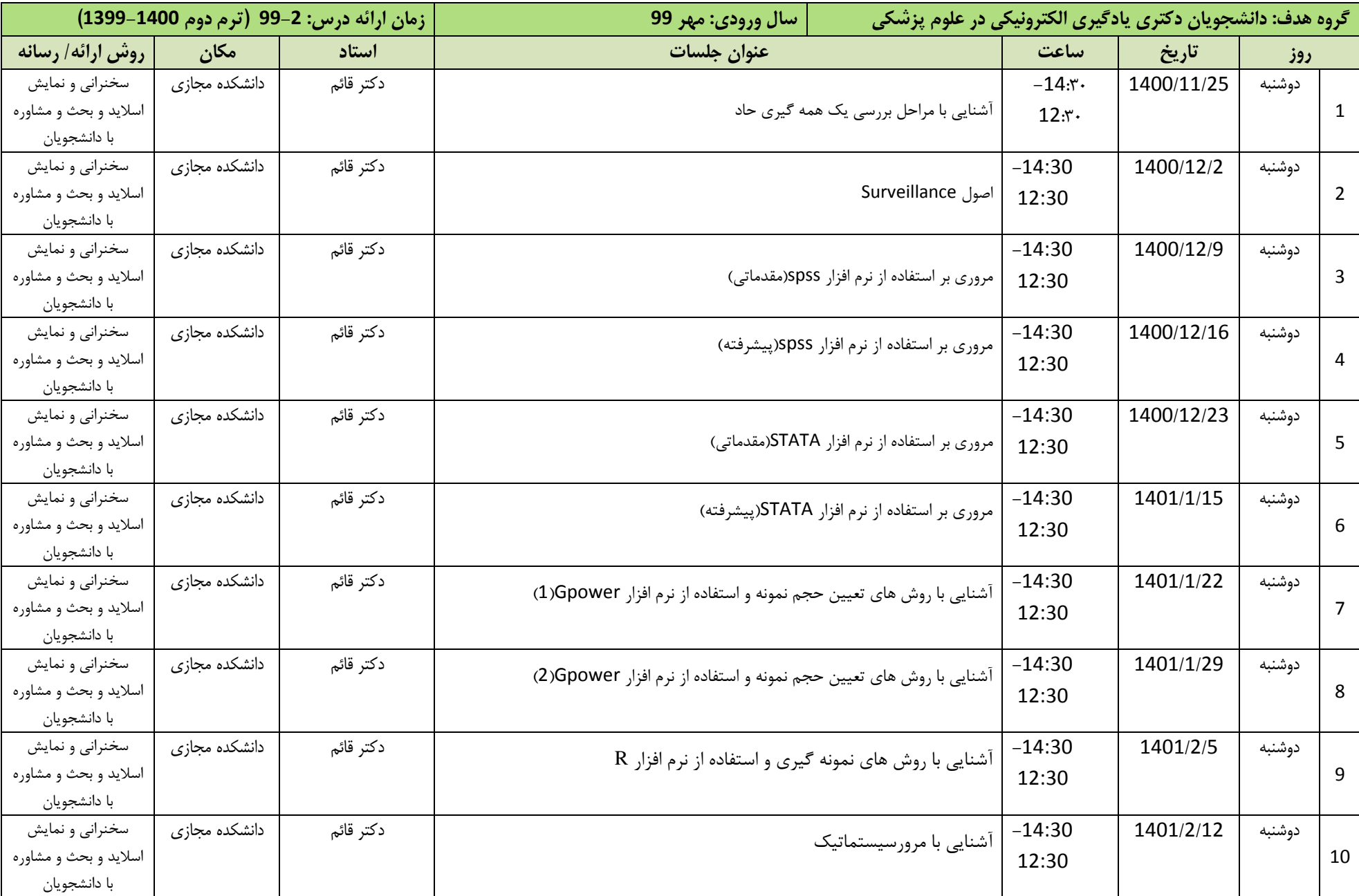

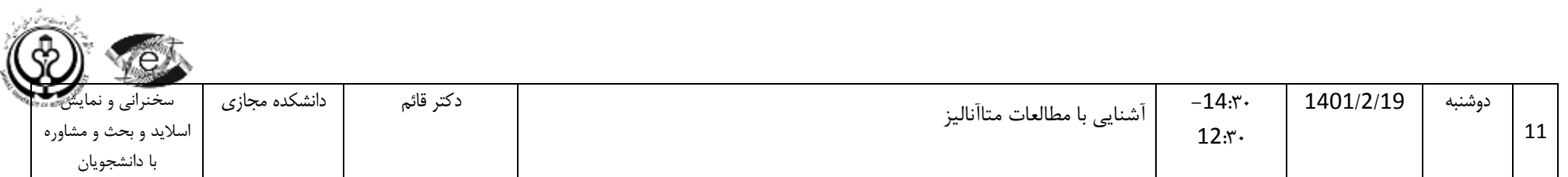